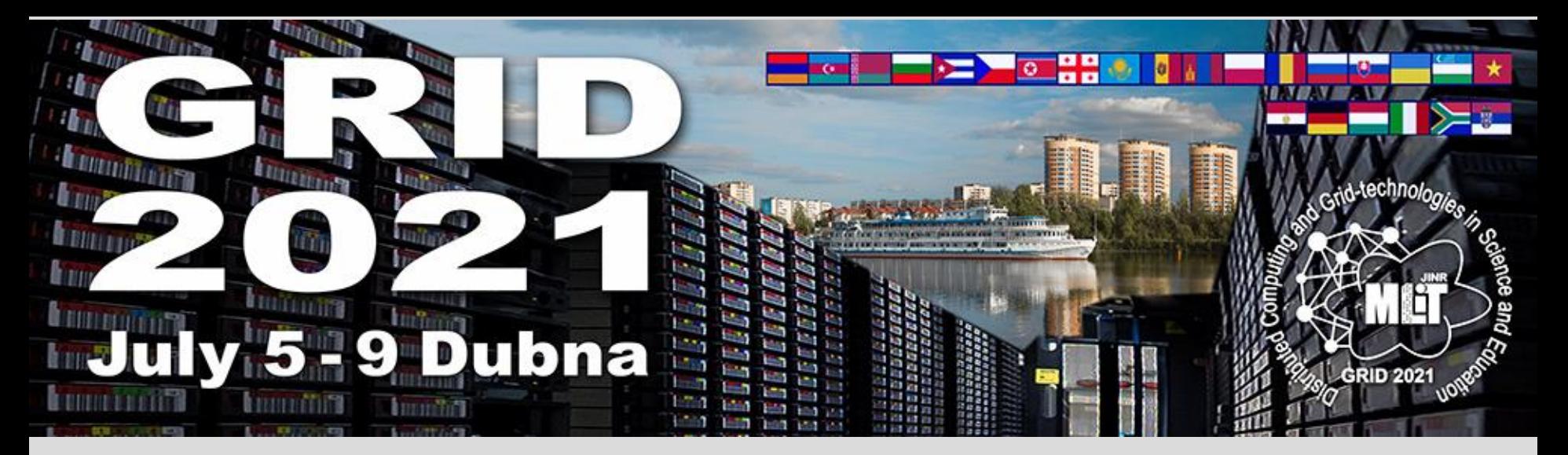

# **Data analysis platform for stream and batch data processing on hybrid computing resources\***

*I. Kadochnikov<sup>1,2</sup>, S. Belov<sup>1,2</sup>, V. Korenkov<sup>1,2</sup>, R. Semenov<sup>1,2</sup>, P. Zrelov<sup>1,2</sup>* 

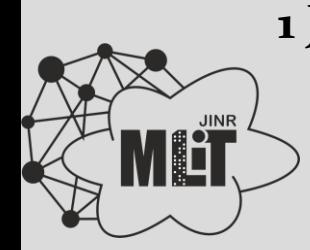

**1 JINR Meshcheryakov Laboratory of Information Technologies 2 Plekhanov Russian University of Economics**

**\* The study was carried out at the expense of the Russian Science Foundation grant (project No. 19-71-30008)**

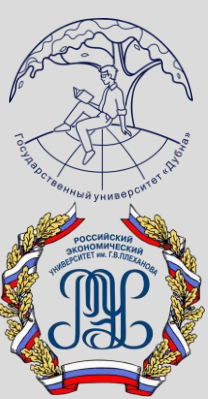

## Physics data and incidental data

- Incidental can still be critical:
	- Monitoring experiment infrastructure
	- Monitoring distributed processing
	- Monitoring computing infrastructure
	- Overview of scientific publications
	- Actual scientific analysis?
- Batch processing for deep analysis and machine learning
- Stream processing for using the new knowledge on-line

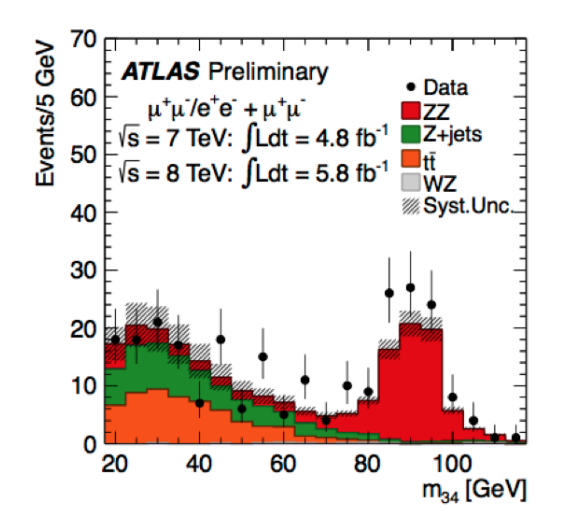

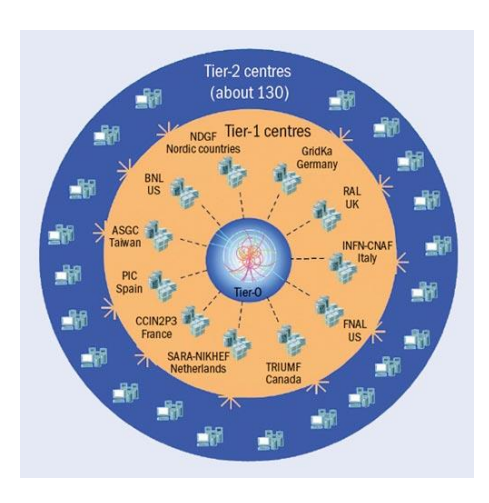

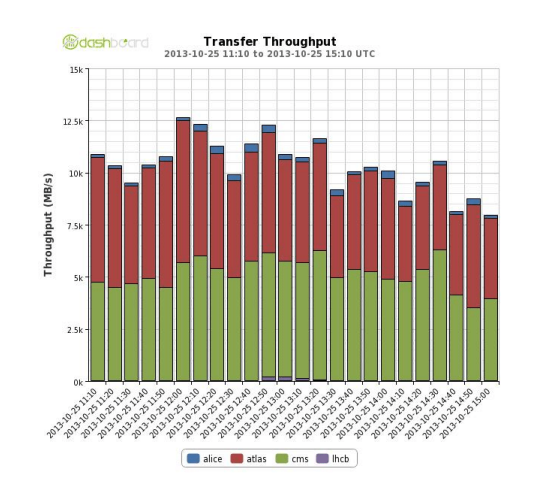

# Big data platforms

- Robust, general-purpose tools
- Scalable in practice
- Convenient for common data formats and analysis paradigms

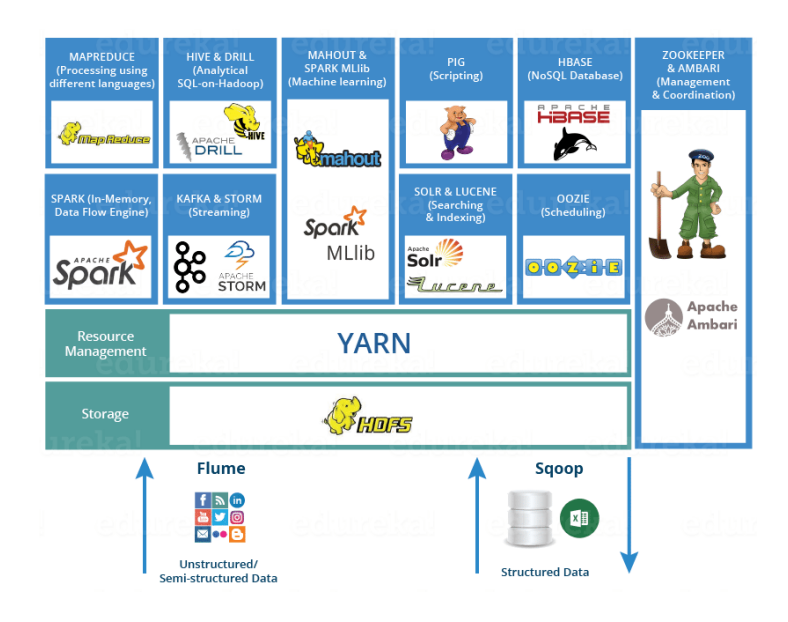

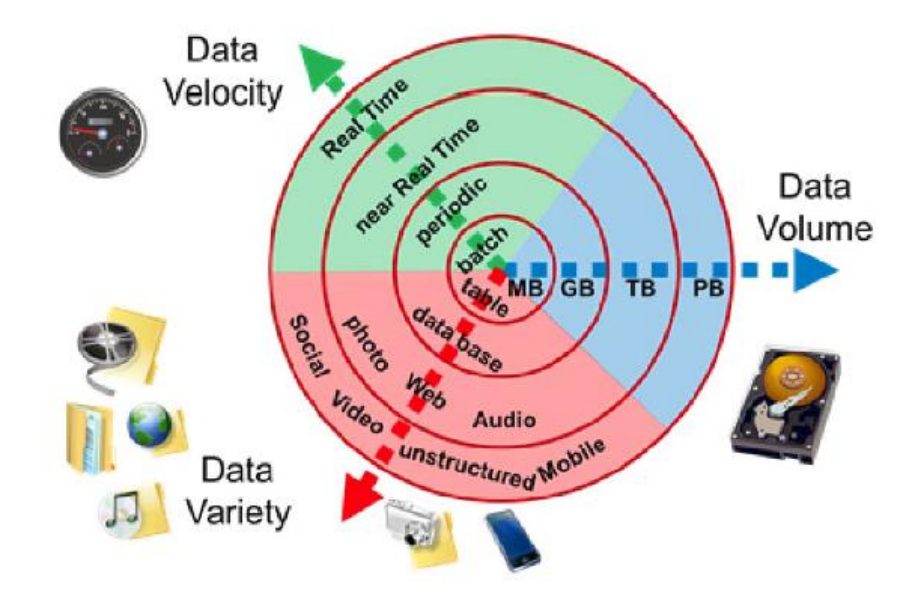

## Platform architecture

- Core: Apache Spark
- Basis: resource manager
	- Mesos -> Kubernetes

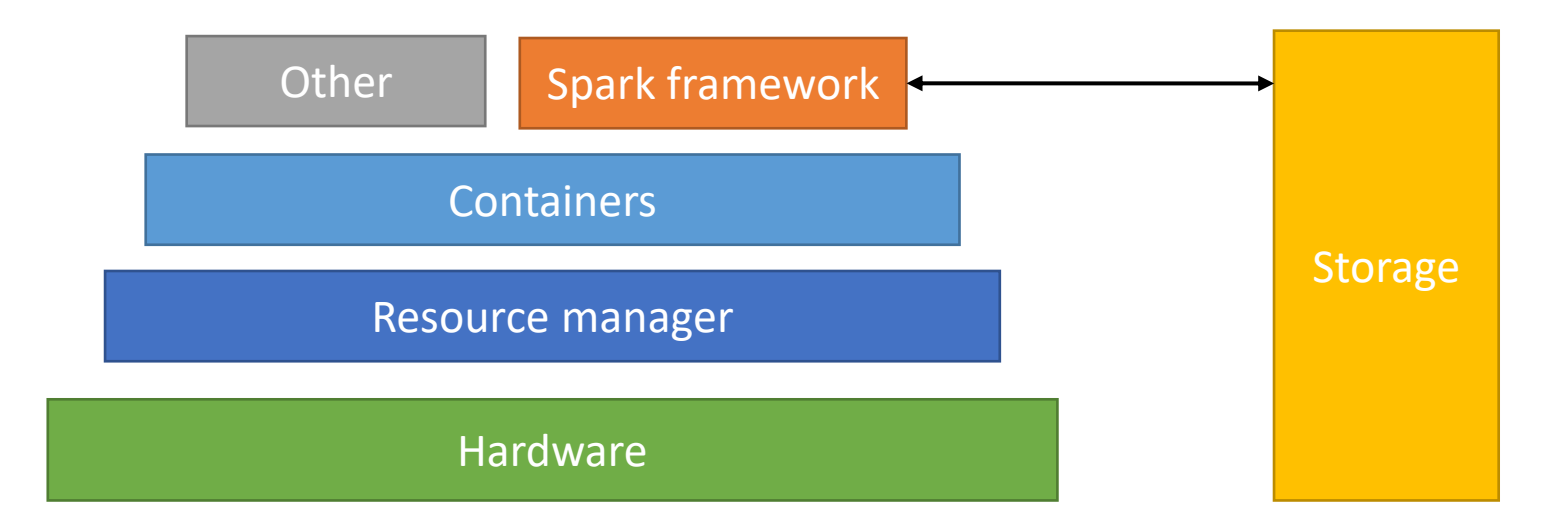

# Apache spark

- Distributed Big Data analysis
	- Batch AND stream mode
	- Machine learning libraries
- Manage data shuffle between nodes:
	- Less detailed and frequent than MPI on HPC
	- More than independent GRID jobs
- Manage jobs and tasks
- Manage data in/out
- Libraries
- Multi-language

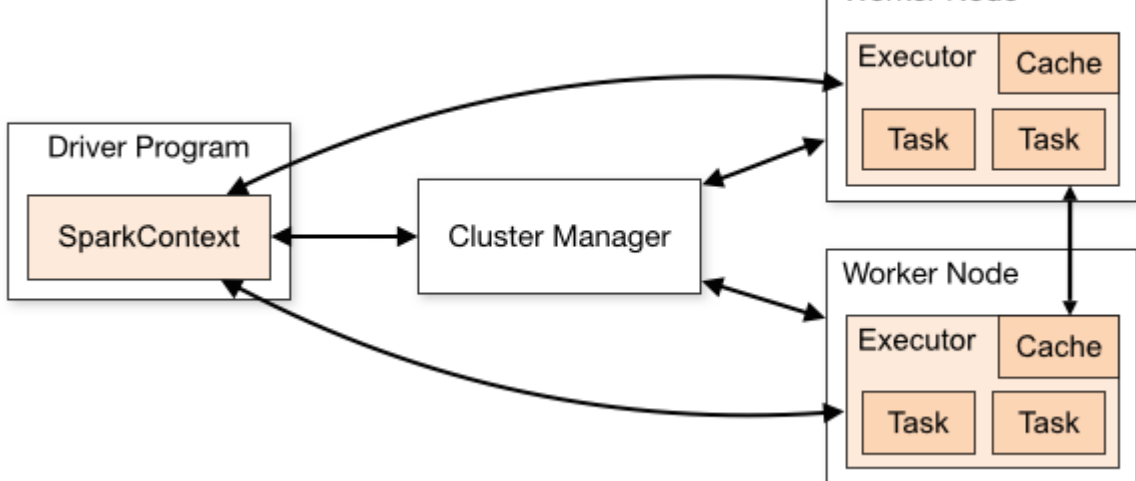

Worker Node

### Role of resource manager in a Spark cluster

- Dedicated coordination service
- Share resources between instances
- Different versions
- Non-spark jobs
- Service containers

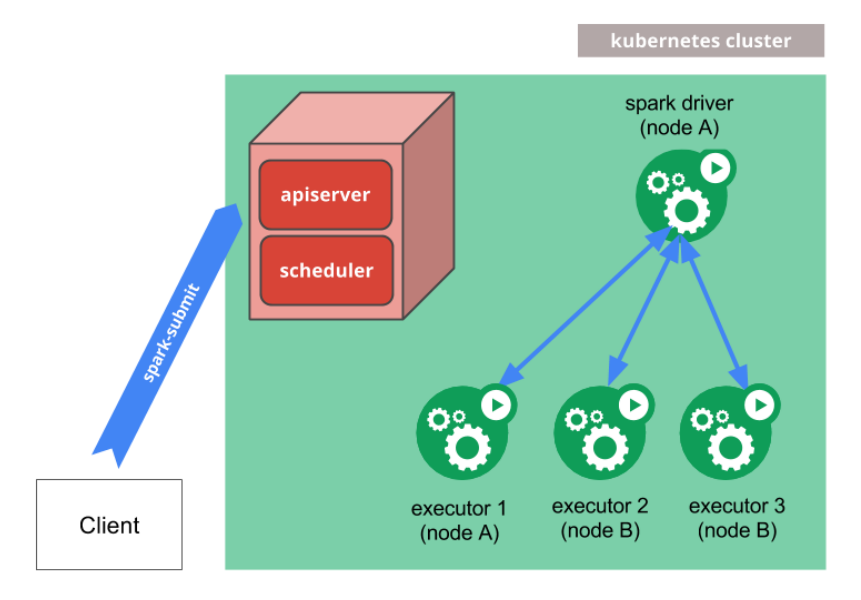

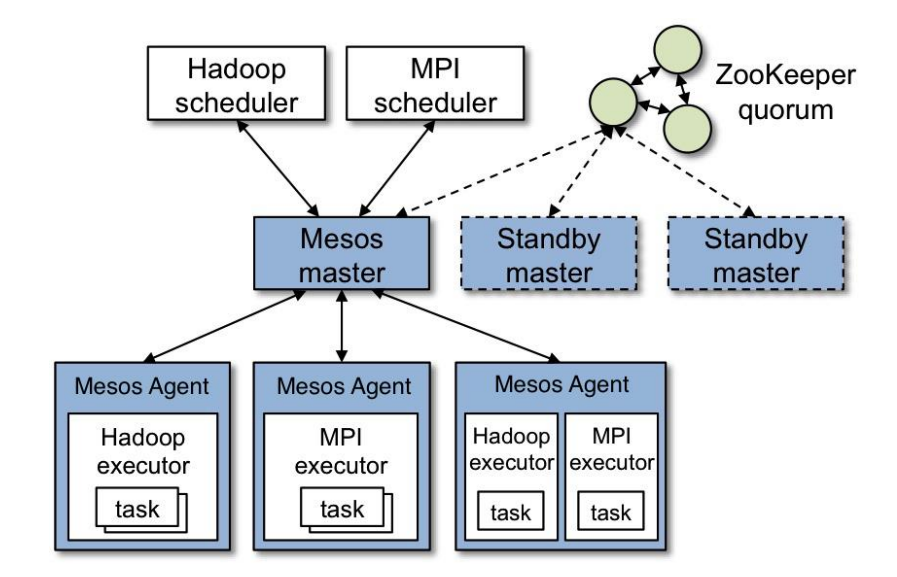

## GPU support in Spark

- Standalone cluster
	- simple
	- no benefits of resource management
- Mesos
	- No GPU resource support yet
- YARN
	- Hadoop ecosystem
- Kubernetes
	- Container management for other platform services
	- Need to install NVIDIA components to add GPU support to Docker

# Nvidia container components

- Nvidia-docker
	- libnvidia-container the main functionality of GPU support in container
	- nvidia-container-toolkit script using libnvidia-container cli to inject GPUs into the container pre-start based on the container's config.json
		- --gpus option in docker 19.03+ uses toolkit directly
	- nvidia-container-runtime thin wrapper around runC that adds nvidiacontainer-toolkit as a prestart hook
	- nvidia-docker2 installs nvidia-container-runtime into docker's daemon.json
		- Adds option --runtime=nvidia to docker
		- This is the one needed for Kubernetes GPU support

#### Deepops repository

- Nvidia-authored set of Ansible playbooks to deploy clusters of GPU servers
- Kubernetes cluster is an option
- Works well out of the box
- Ongoing cluster support not easy
- Changes not easy
- Python for Ansible
- Hostnames, ssh
- Drivers, k8s plugin
- Kubernetes

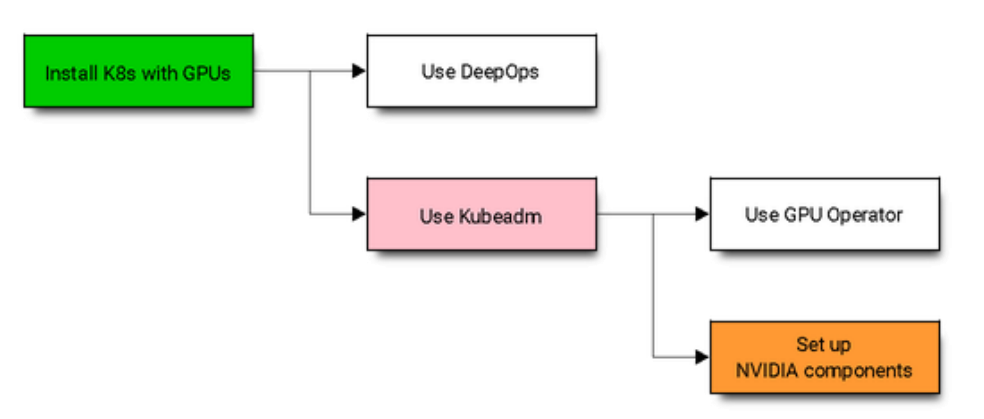

# Tensorflow over spark test

- Distributed learning parallelized on the Tensorflow level
- Spark is just a "pilot" / job manager
- Nvidia Tesla T4

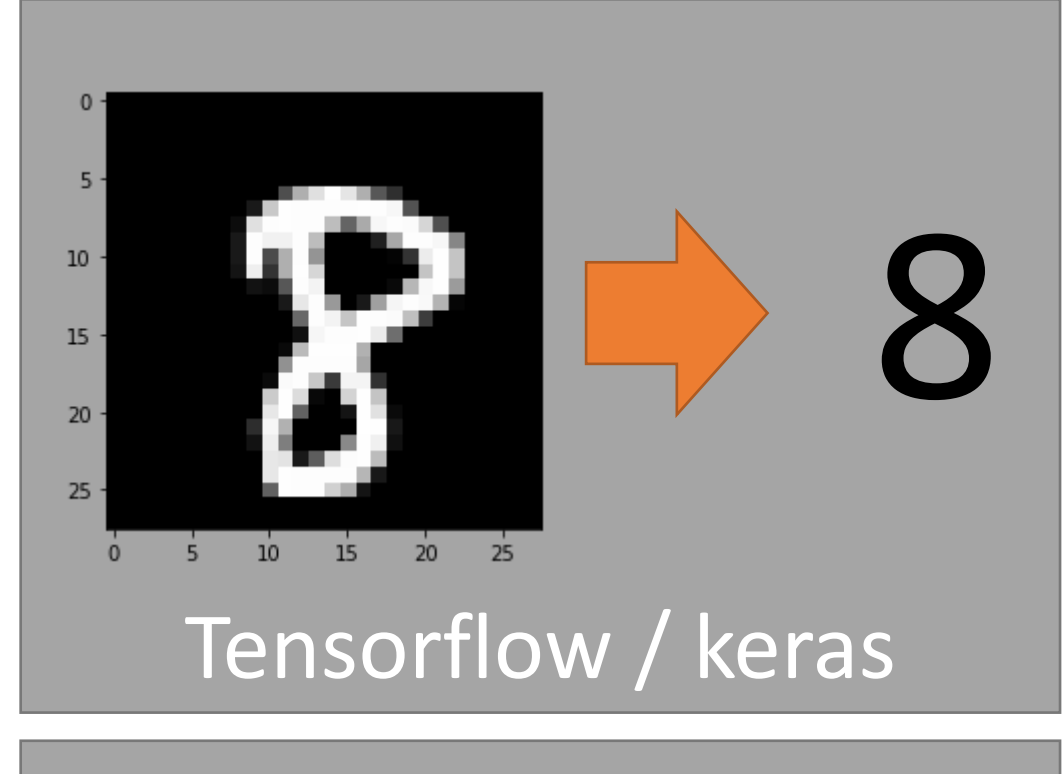

# Apache Spark

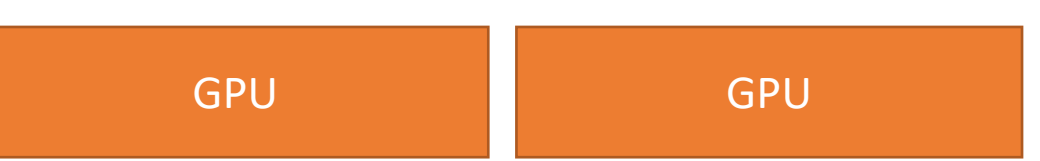

https://github.com/tensorflow/ecosystem/tree/master/spark/spark-tensorflow-distributor

#### Network packet analysis

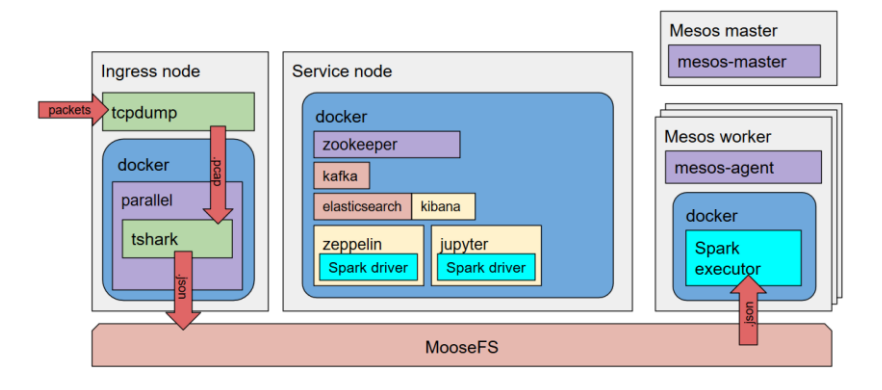

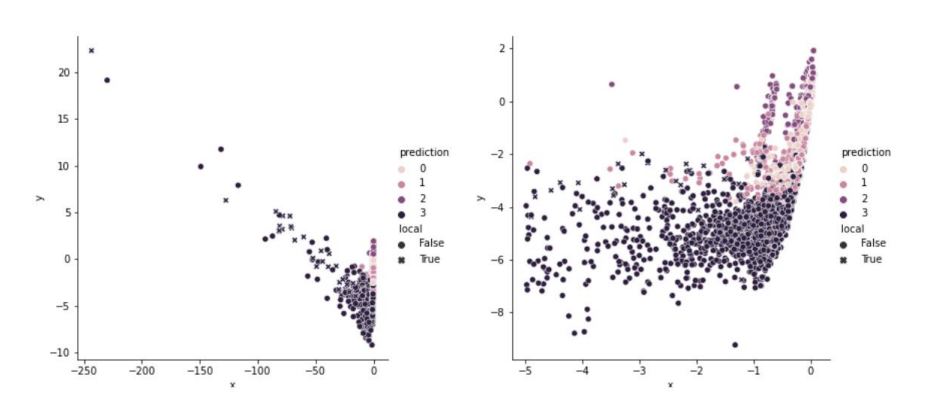

- One day of packets from one network subnet
	- 383.3 Gb of packet headers in pcap format
	- 2.2 Tb of json records compressed to 213 Gb by gzip after tcp and ip metadata extraction
		- 8.3 hours by 7 parallel streams of tshark | gzip
- 835 Mb of data in columnar parquet format after selecting only relevant fields
	- 3.5 hours on 3 Spark workers
- TCP/IP feature extraction into AGgregate and Mean (AGM) form, feature encoding into NAGM and final clusterization
	- tens of minutes on 3 Spark workers

## Summary

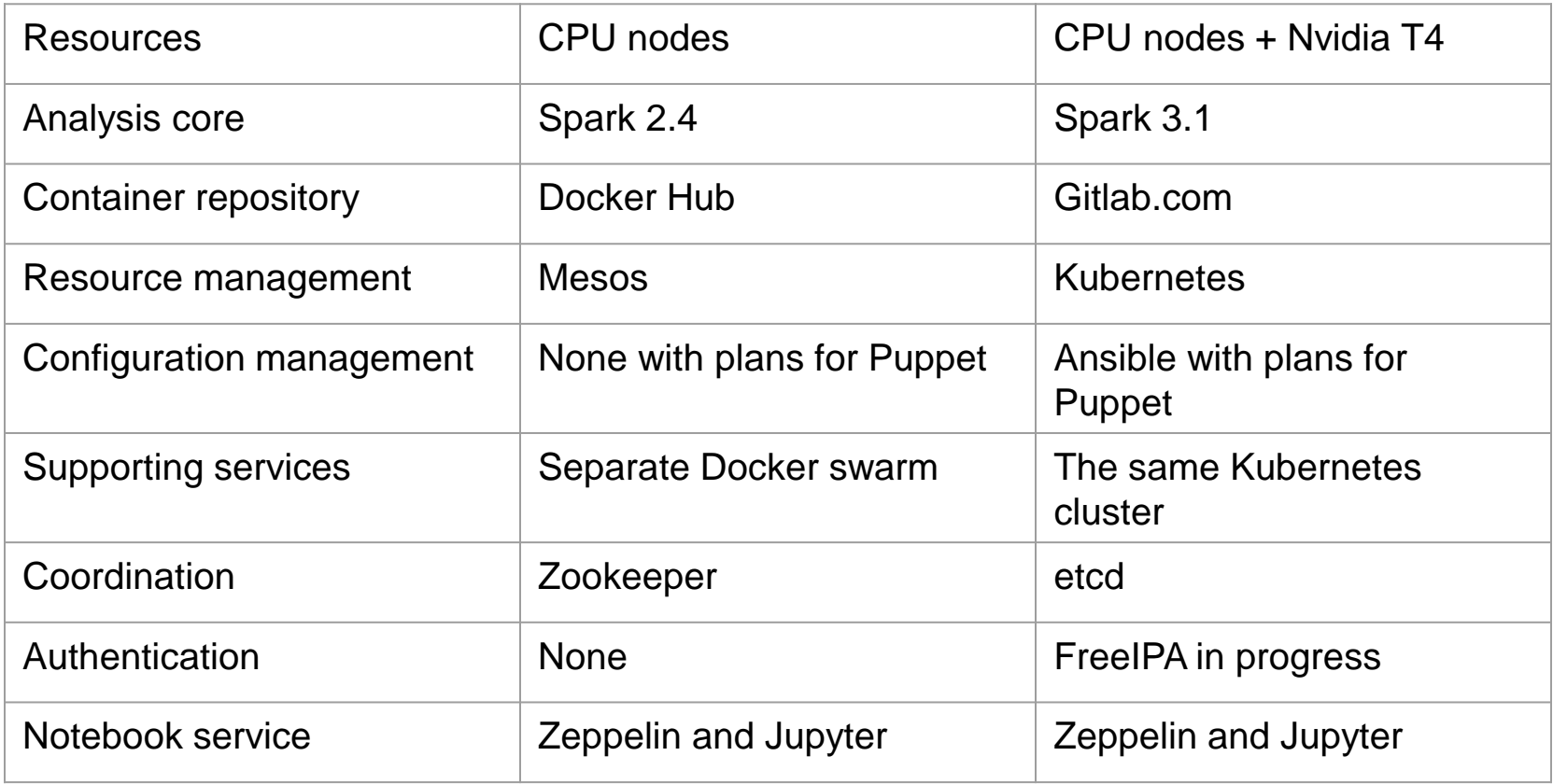

# Thank you

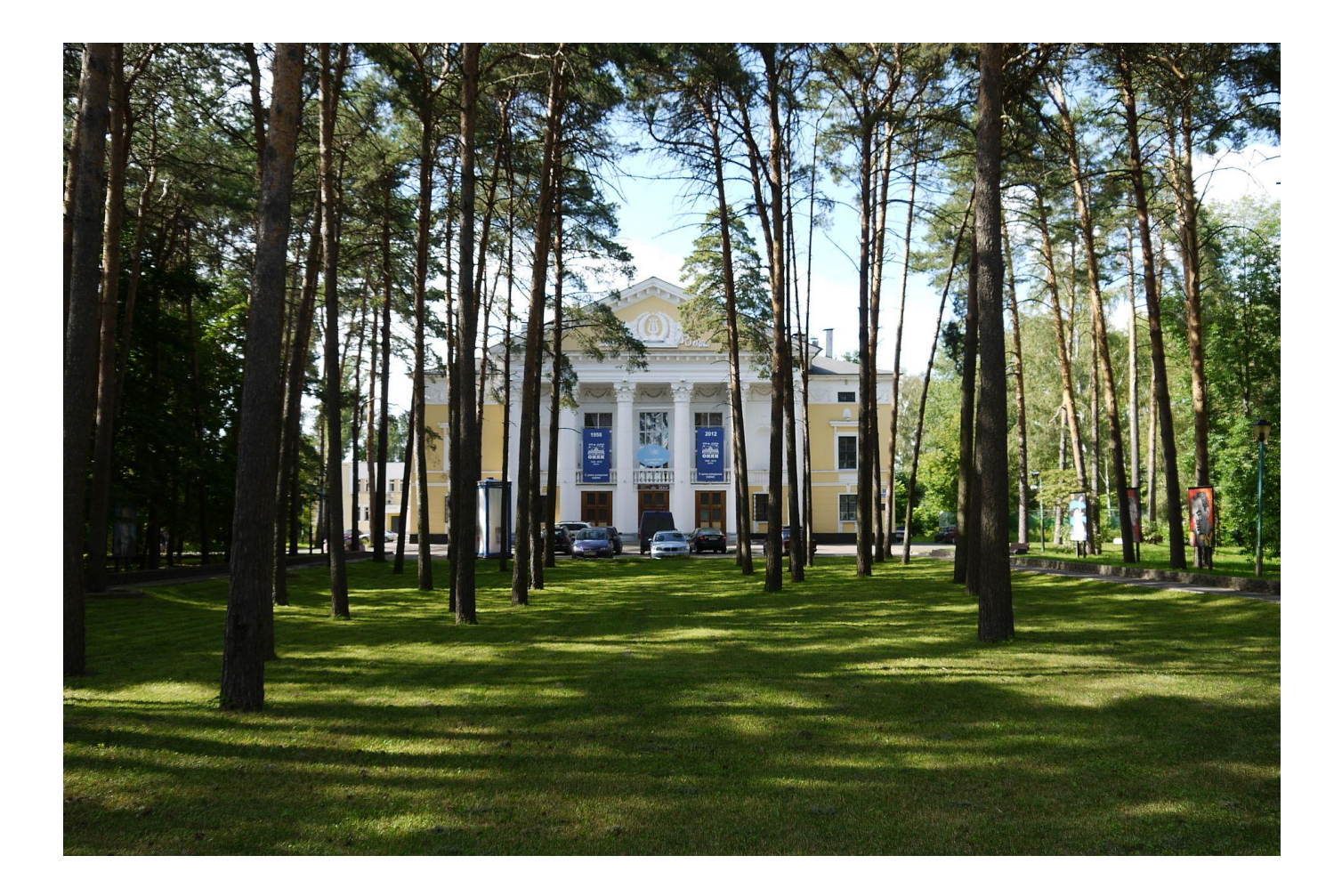